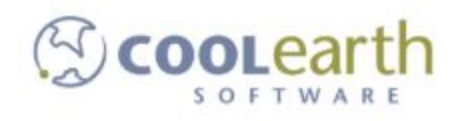

## **Receive and Reclassify – Overview**

ver. 2018-May

## **History:**

This functionality was created for the Cooke AFS go-live in 2010. Inventory existed in Parity databases, using Parity (at least, non-AFS) item numbers. This inventory needed to be brought into the GP database using AFS item numbers. So, Receive and Reclassify was born. It was altered for this current go-live to look in the same database rather than remote databases, but the basic functionality remains the same:

Pallets are shipped from a source warehouse containing inventory listed as non-AFS item. They are then received at the destination warehouse using AFS inventory.

## **Setup:**

There is a cross-reference table, wmRmtItemCrossRef, that provides the needed information as to how the inventory is related between warehouses. This table is maintained through Whistle Studio:

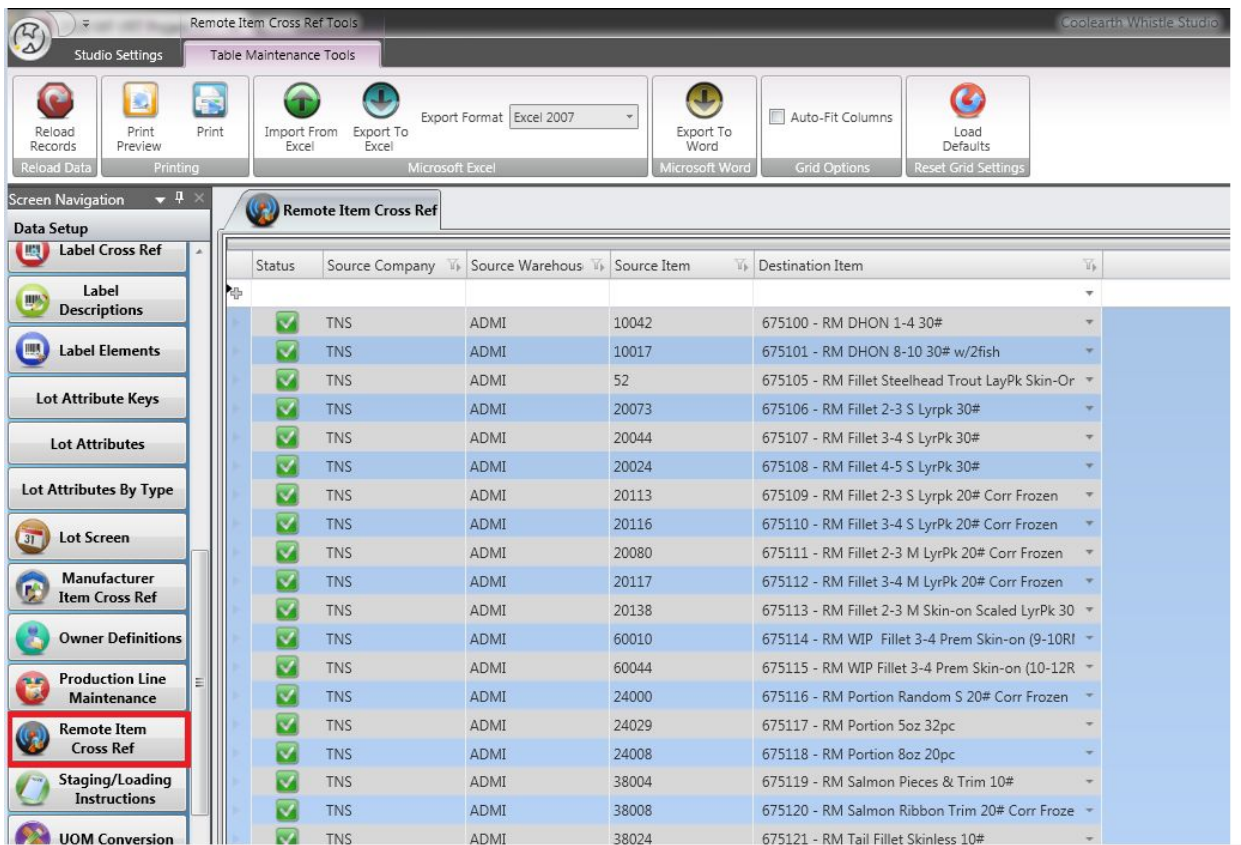

Basically, it creates a map between what the inventory is called in the remote company and warehouse, and what it is called in the receiving company and warehouse (which is the one currently selected).

To use this functionality in Whistle, you have to have the needed entries set up in this table. You also have to go to the Receiving screen, and turn on the setting:

"Try to look up pallet information from another warehouse".

"Limit shipped pallets at other warehouse (days) to: "

The first one turns on the functionality, the second one is used to limit the SQL call to only look at a certain number of days to find shipped pallets from the source warehouse. This is for performance reasons.

## **Usage:**

As mentioned above, pallets are shipped from the source warehouse listing inventory set as non-AFS values. A receipt is created for the destination warehouse using the AFS item numbers. During the process, pallet labels are scanned or entered in the Track field of the Receiving screen. These pallets are copied from the source warehouse to the destination warehouse. As part of the copy transaction, the non-AFS items are looked up in the cross-reference table, and remapped to the destination items. At this point, you will have two copies of the pallet, one in the source warehouse with the original, non-AFS item numbers, and one in the destination warehouse, with the AFS item numbers.

One requirement for this functionality is that the item and remote item must have the same UOM. There is no conversion taking place during the receiving transaction.

An example of an order set up to use this functionality is PO052273 (in the 244.91 dev database), being received at PECH. The in\_item\_key values listed in the po dtl tbl are for the PECH warehouse. The pallets received on this order originated in the FBD warehouse, with an in\_item\_key values valid for FBD. One of these pallets was 9890691, with an in item key of 60044. There is an entry in wmRmtItemCrossRef that shows a mapping from 60044 at FBD to 675115 at PECH. So, the container was copied from FBD to PECH, ending with an in item key of 675115. If you look for this pallet in the database, you will see two entries, one at FBD for item 60044 (with a deleted status), and an active one at PECH for item 675115.